| Computer Parts   Cut & Paste                                 | Name:    |
|--------------------------------------------------------------|----------|
|                                                              | Teacher: |
| ut and paste each image next to the correct vocabulary word. | Date:    |

| Word     | Image |  |
|----------|-------|--|
| Computer |       |  |
| Monitor  |       |  |
| Keyboard |       |  |
| Mouse    |       |  |

| Computer Parts   Cut & Paste |                                      | Name:<br>Teacher: |  |
|------------------------------|--------------------------------------|-------------------|--|
| Cut and paste each image r   | next to the correct vocabulary word. | Date:             |  |
| Word                         | Imag                                 | Image             |  |
| Speaker                      |                                      |                   |  |
| Headphones                   |                                      |                   |  |

**Tablet** 

## **Computer Parts | Cut & Paste**

Name:

Cut and paste each image next to the correct vocabulary word.

## **Images**

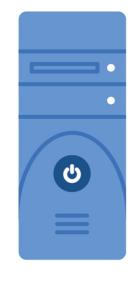

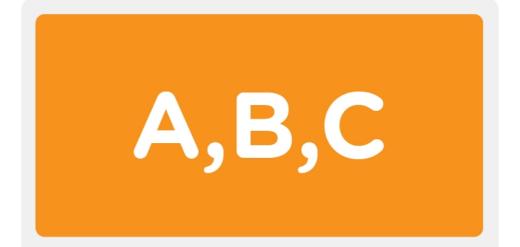

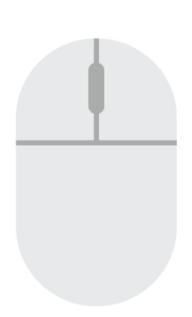

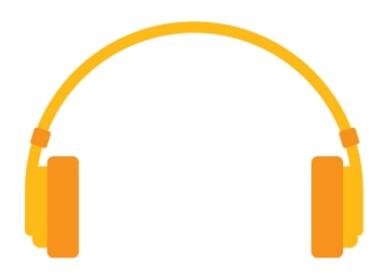

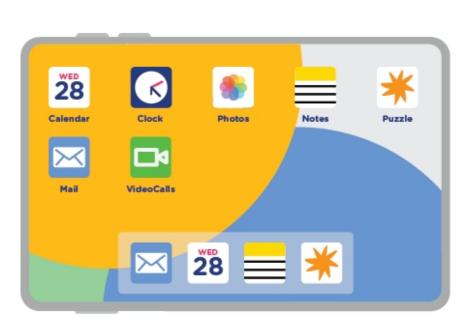

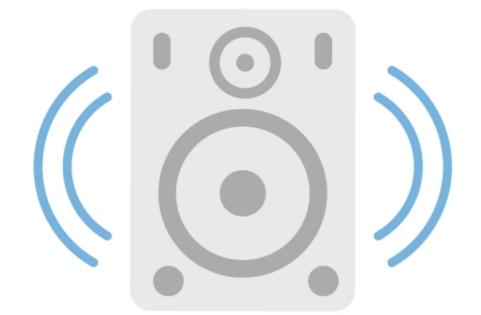

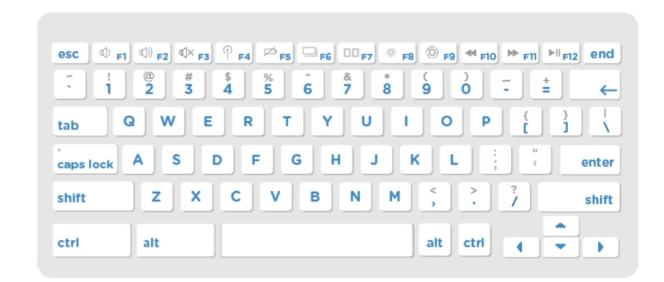